### **WIKIPEDIA**

# **Portable Document Format**

Das **Portable Document Format** (englisch; kurz **PDF**; deutsch: *(trans)portables Dokumentenformat*) ist ein [plattformunabhängiges](https://de.wikipedia.org/wiki/Plattformunabh%C3%A4ngigkeit) [Dateiformat,](https://de.wikipedia.org/wiki/Dateiformat) das 1992[\[1\]](#page-8-0) vom Unternehmen [Adobe Inc.](https://de.wikipedia.org/wiki/Adobe_Inc.) [entwickelt und veröffentlicht wurde und aktuell von der PDF](https://de.wikipedia.org/wiki/PDF_Association) Association weiterentwickelt wird.

PDF ging aus dem 1991 von Adobe-Mitbegründer John Warnock initiierten "Project Camelot" hervor. Ziel war, ein Dateiformat für elektronische Schriftstücke zu schaffen, sodass diese unabhängig vom ursprünglichen Anwendungsprogramm, vom Betriebssystem oder von der Hardwareplattform originalgetreu wiedergegeben werden können. Das Ziel wurde erreicht und findet seinen Niederschlag in der [ISO](https://de.wikipedia.org/wiki/Internationale_Organisation_f%C3%BCr_Normung)-Normenserie 32000 (ISO 15930 für [PDF/X\)](https://de.wikipedia.org/wiki/PDF/X). Hierzu griff man wesentlich auf die Funktionsweise des [PostScript-](https://de.wikipedia.org/wiki/PostScript)Formats zurück. Ein Leser einer PDF-Datei soll das Schriftstück immer in der Form betrachten und ausdrucken können, die der Autor festgelegt hat. Die typischen Konvertierungsprobleme (wie veränderter Seitenumbruch oder falsche Schriftarten) beim Austausch eines Schriftstückes zwischen verschiedenen Programmen entfallen dadurch.

Neben Text, Bildern und Grafik kann eine PDF-Datei auch Hilfen enthalten, die die Navigation innerhalb des Schriftstückes erleichtern. Dazu gehören zum Beispiel anklickbare Inhaltsverzeichnisse und miniaturisierte Seitenvorschauen.

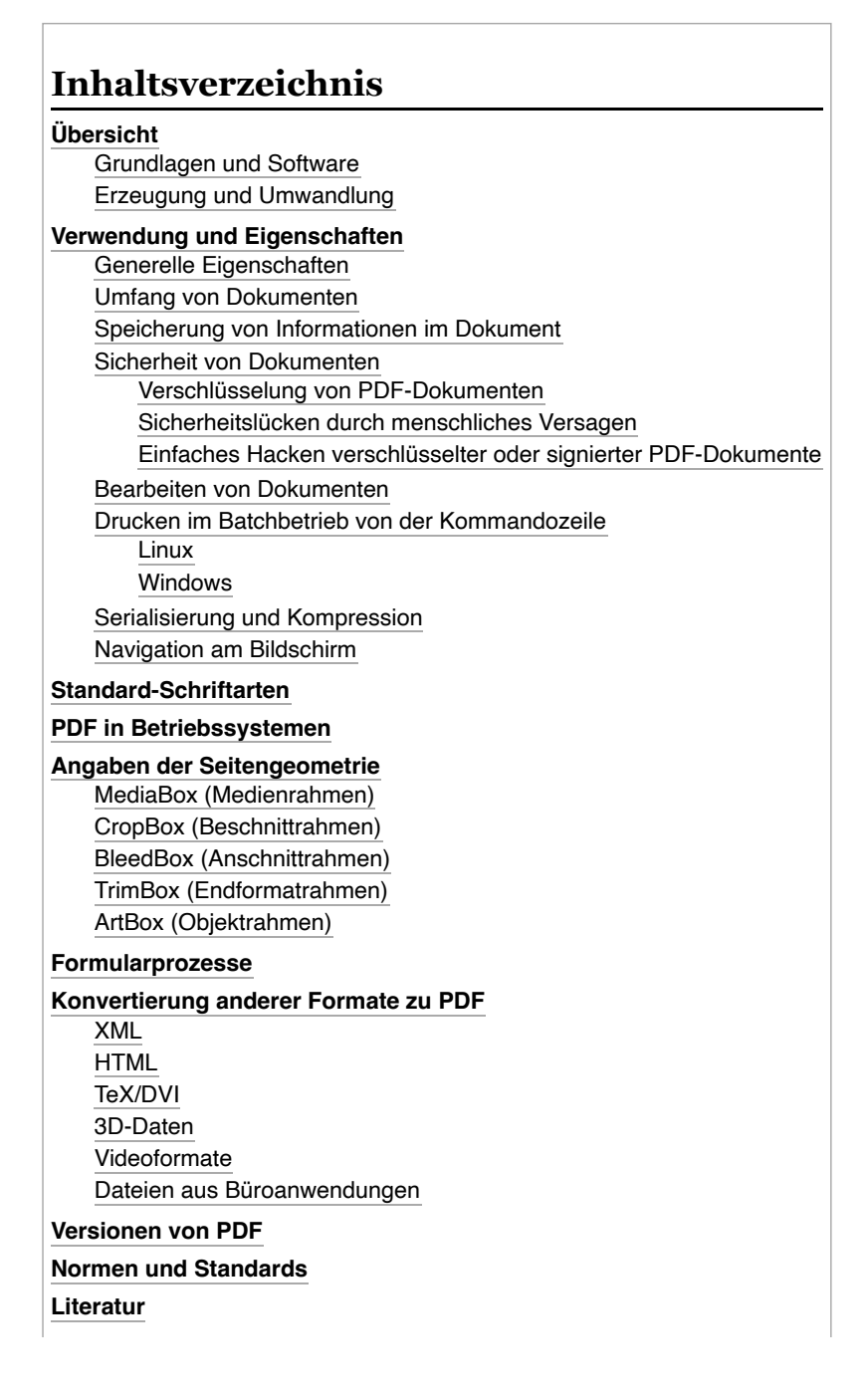

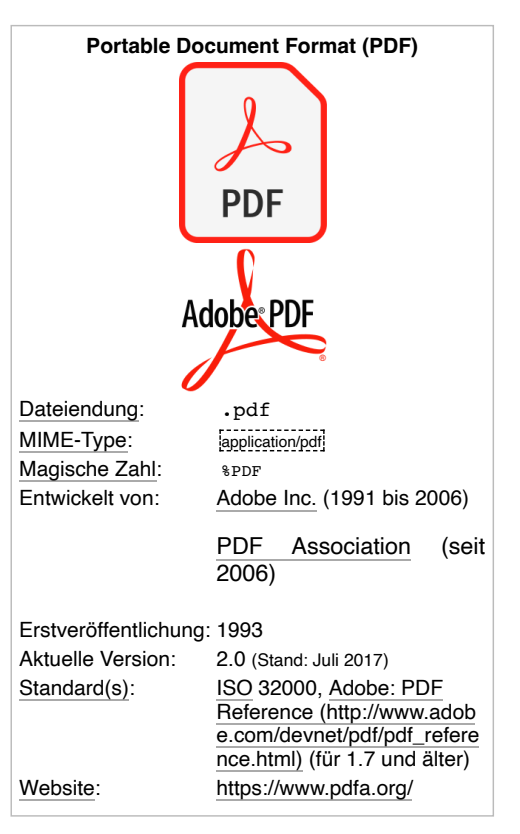

## <span id="page-1-0"></span>**Übersicht**

### <span id="page-1-1"></span>**Grundlagen und Software**

Aus [Texten](https://de.wikipedia.org/wiki/Text), [Bildern](https://de.wikipedia.org/wiki/Rastergrafik) und [Grafiken](https://de.wikipedia.org/wiki/Vektorgrafik) – gemischt oder einzeln – lassen sich mit entsprechenden Programmen PDF-Dokumente und - Dateien erzeugen (z. B. mit freien Programmen wie dem [PDFCreator](https://de.wikipedia.org/wiki/PDFCreator) und Büropaketen [LibreOffice/](https://de.wikipedia.org/wiki/LibreOffice)[OpenOffice.org](https://de.wikipedia.org/wiki/Apache_OpenOffice), kostenpflichtigen wie [Adobe Acrobat](https://de.wikipedia.org/wiki/Adobe_Acrobat) oder einfach über den Druckdialog) und mit entsprechenden Leseprogrammen darstellen (z. B. [Evince](https://de.wikipedia.org/wiki/Evince), [Ghostscript](https://de.wikipedia.org/wiki/Ghostscript), [Okular](https://de.wikipedia.org/wiki/Okular_(Software)), [Adobe Reader,](https://de.wikipedia.org/wiki/Adobe_Reader) [Foxit](https://de.wikipedia.org/wiki/Foxit_Reader), [Vorschau](https://de.wikipedia.org/wiki/Vorschau_(Software))). Der Ersteller einer PDF-Datei kann diese in vielfältiger Weise vor ungewolltem Gebrauch schützen, indem er die Sicherungsmechanismen von PDF aktiviert. Durch [Verschlüsselung](https://de.wikipedia.org/wiki/Verschl%C3%BCsselung) soll der Zugriff Unbefugter verhindert werden. Je nach Bedarf kann bereits das Öffnen der Datei ein Passwort erfordern, oder das Kopieren von Inhalten aus der Datei oder das Ausdrucken wird nicht zugelassen. Die dafür in PDF implementierten Schutzmechanismen sind jedoch nicht zuverlässig; insbesondere sind einfachere Formen der Verschlüsselung leicht zu überwinden.

In der Startphase war der Adobe Reader kostenpflichtig. Erst die kostenfreie Weitergabe der [Software](https://de.wikipedia.org/wiki/Software) ermöglichte die Verbreitung des Formats im heutigen Ausmaß. PDF war lange Zeit ein [kommerzielles](https://de.wikipedia.org/wiki/Kommerz) ([proprietäres](https://de.wikipedia.org/wiki/Propriet%C3%A4r)), aber offengelegtes Dateiformat, das im PDF Reference Manual von Adobe dokumentiert ist. Anfang 2007 hatte Adobe es in den Standardisierungsprozess der [ISO](https://de.wikipedia.org/wiki/Internationale_Organisation_f%C3%BCr_Normung) eingebracht und mit der Veröffentlichung am 1. Juli 2008 ist PDF in Version 1.7 als ISO 32000-1:2008 ein [Offener Standard.](https://de.wikipedia.org/wiki/Offener_Standard)

Bestimmte Methoden beim Umgang mit PDF wurden zur Erleichterung des [Datenaustausches](https://de.wikipedia.org/wiki/Datenaustausch) in der [Druckvorstufe](https://de.wikipedia.org/wiki/Druckvorstufe) (als [PDF/X](https://de.wikipedia.org/wiki/PDF/X)) schon vorher und zur Langzeitarchivierung von PDF-Dateien (als [PDF/A-](https://de.wikipedia.org/wiki/PDF/A)1 in ISO 19005-1:2005) von der ISO genormt.

### <span id="page-1-2"></span>**Erzeugung und Umwandlung**

PDF ist eine [vektorbasierte](https://de.wikipedia.org/wiki/Vektorgrafik) [Seitenbeschreibungssprache,](https://de.wikipedia.org/wiki/Seitenbeschreibungssprache) die die freie Skalierbarkeit der Darstellung erlaubt. PDF-Dateien beschreiben das mit der Erstellungsanwendung erzeugte [Layout](https://de.wikipedia.org/wiki/Layout) in einer vom Drucker und von Voreinstellungen unabhängigen Form [proportional](https://de.wikipedia.org/wiki/Proportionalit%C3%A4t) und daher so originalgetreu, wie es prinzipiell möglich ist. Hierin unterscheidet sich das PDF wesentlich von Beschreibungs- und [Auszeichnungssprachen](https://de.wikipedia.org/wiki/Auszeichnungssprache) wie [SGML](https://de.wikipedia.org/wiki/Standard_Generalized_Markup_Language) oder [HTML.](https://de.wikipedia.org/wiki/Hypertext_Markup_Language) Um eine Darstellung auch auf Ausgabegeräten mit kleiner Anzeigefläche – wie beispielsweise [PDAs](https://de.wikipedia.org/wiki/Personal_Digital_Assistant) oder Mobiltelefonen – zu optimieren, können in einem PDF Auszeichnungen (ähnlich HTML-Tags) eingelagert werden, die ein Umbrechen der Seiteninhalte – dann zwangsläufig unter Einschränkung der Layout-Treue – ermöglichen. Solche Auszeichnungen ermöglichen es zudem einem Vorleseprogramm, sehbehinderten Nutzern das Dokument vorzulesen, und erleichtern das Konvertieren des Inhalts in andere Formate.

Eine häufig verwendete Anwendung zur Erzeugung von PDF-Dateien ist *[Adobe Acrobat Distiller](https://de.wikipedia.org/wiki/Adobe_Distiller)*, das aus [PostScript](https://de.wikipedia.org/wiki/PostScript)-Dateien PDFs erstellt. Acrobat Distiller ist als Desktopprodukt für [Windows](https://de.wikipedia.org/wiki/Microsoft_Windows) und [macOS](https://de.wikipedia.org/wiki/MacOS) verfügbar. Serverversionen sowie der kostenlose Adobe Reader existieren auch für andere Plattformen. Mit Hilfe der freien Software [Wine](https://de.wikipedia.org/wiki/Wine) läuft Acrobat Distiller auch unter Linux. Diverse [Office](https://de.wikipedia.org/wiki/Office-Paket)- und [DTP-](https://de.wikipedia.org/wiki/Desktop-Publishing)Programme anderer Hersteller bieten einen direkten PDF-Export an und sind auf einer Reihe von [Plattformen](https://de.wikipedia.org/wiki/Plattform_(Computer)) verfügbar. Mit inzwischen zahlreichen Werkzeugen und Programmierbibliotheken lassen sich auf verschiedene Weise mit unterschiedlicher Spezialisierung PDF-Dateien erstellen, die Erzeugung von PDF-Dateien ist nahezu auf jeder Plattform möglich.

Adobe räumt Entwicklern teilweise das Recht ein, eigene Anwendungen zur Generierung und Bearbeitung von PDF-Dokumenten zu entwickeln, behält sich aber das Copyright über die Spezifikationen vor.[\[2\]](#page-8-4) PDF als Seitenbeschreibungssprache kann als Weiterentwicklung des Grafikmodells von PostScript angesehen werden, das ebenfalls offengelegt ist. Ende Februar 2007 hat Adobe angekündigt, die PDF-Spezifikation in der Version 1.7 in die [ISO-Normierung](https://de.wikipedia.org/wiki/Internationale_Organisation_f%C3%BCr_Normung) einzubringen und arbeitet dafür mit dem amerikanischen Branchenverband [AIIM](https://de.wikipedia.org/w/index.php?title=AIIM&action=edit&redlink=1) zusammen, der das Sekretariat des [ISO](https://de.wikipedia.org/wiki/Internationale_Organisation_f%C3%BCr_Normung)-Komitees TC 171 innehat. Adobe drohte [Microsoft](https://de.wikipedia.org/wiki/Microsoft) bei Integration des offenen Standards PDF mit kartellrechtlichen Klagen.

Weitere Erzeugungsmethoden werden unter *[Konvertierung anderer Formate zu PDF](#page-5-7)* behandelt.

## <span id="page-1-3"></span>**Verwendung und Eigenschaften**

### <span id="page-1-4"></span>**Generelle Eigenschaften**

Eine PDF-Datei kann Dokumente einschließlich aller Farben, [Raster-](https://de.wikipedia.org/wiki/Rastergrafik) und [Vektorgrafiken](https://de.wikipedia.org/wiki/Vektorgrafik) sowie [Schrifttypen](https://de.wikipedia.org/wiki/Schrift) präzise wiedergeben. Eine der Stärken von PDF ist es, dass es für alle gängigen [Plattformen](https://de.wikipedia.org/wiki/Plattform_(Computer)) [Anzeigeprogramme](https://de.wikipedia.org/wiki/Dateibetrachter) gibt, so dass eine plattformunabhängige Darstellung des Inhaltes möglich ist.

Eine nachträgliche Bearbeitung von PDF-Dateien ist möglich, bedarf jedoch spezieller Programme, mit denen man einzelne Seiten ausschneiden und bestimmte Inhalte verändern kann. Ab der Microsoft-Word-Version 2013 können PDF-Dateien in Word-Dateien direkt im Programm umgewandelt werden.[\[3\]](#page-8-5)

### <span id="page-1-5"></span>**Umfang von Dokumenten**

PDF-Dokumente können mehrere hunderttausend Seiten umfassen. Dabei ist die Seitengröße durch das Format selbst nicht begrenzt. In Adobe Acrobat gibt es jedoch durch die Implementierung bedingte Grenzen:

bis Version 3 auf 45 Zoll  $\times$  45 Zoll (1,143 m  $\times$  1,143 m)

- bis Version 6 auf 200 Zoll  $\times$  200 Zoll (5,08 m  $\times$  5,08 m)
- **ab Version 7 auf 15.000.000 Zoll**  $\times$  **15.000.000 Zoll (381 km**  $\times$  **381 km)**

#### <span id="page-2-0"></span>**Speicherung von Informationen im Dokument**

In PDF-Dateien werden alle Informationen als nummerierte Objekte abgespeichert. Objekte sind beispielsweise Schriftinformationen, Zeichenbreiten, verwendete Zeichen-Encodings (Mac/PC …), Seitenbeschreibung, Parameter für Decoder, Crop-Boxes, einzelne Lesezeichen, Farbdefinitionen, Seitenreihenfolgen, Bitmaps, Formulare, Sprungmarken und alles andere, was in PDF-Dateien gespeichert werden kann. Eine hundertseitige PDF-Datei kann ohne Weiteres 10.000 Objekte enthalten.

PDF basiert auf dem gleichen Grafikmodell wie die Seitenbeschreibungssprache [PostScript,](https://de.wikipedia.org/wiki/PostScript) erlaubt jedoch gegenüber dieser einige zusätzliche Funktionen – insbesondere interaktive Elemente wie Lesezeichen, Kommentare, Formularfelder und deren Programmierung mit [JavaScript](https://de.wikipedia.org/wiki/JavaScript) sind möglich.

Auch das Grafikmodell für die Seiteninhalte wurde gegenüber PostScript um Funktionen wie Transparenz oder optionalen oder schaltbaren Inhalt (in der Acrobat-Bedienungsoberfläche als Ebenen bezeichnet) oder die Unterstützung von [ICC-Profilen](https://de.wikipedia.org/wiki/ICC-Profil) und [OpenType](https://de.wikipedia.org/wiki/OpenType)-Schriften erweitert.

Schriften (mit Ausnahme von Pixelschriften) und Vektorgrafiken können beliebig ohne Qualitätsverlust vergrößert werden. Große [Netzwerkpläne](https://de.wikipedia.org/wiki/Topologie_(Rechnernetz)) und [Datenmodelle](https://de.wikipedia.org/wiki/Datenmodellierung) lassen sich unter diesen Voraussetzungen verlustfrei auf einer PDF-Seite unterbringen.

Aus PDF-Dokumenten lassen sich Textpassagen, [Tabellen](https://de.wikipedia.org/wiki/Tabelle) und Grafiken (auch Ausschnitte davon) leicht in anderen [Anwendungsprogrammen](https://de.wikipedia.org/wiki/Anwendungssoftware) durch Kopieren und Einfügen der jeweiligen Elemente weiterverarbeiten, *falls* der Ersteller des Dokumentes es zugelassen hat. Text kann nicht nur zur Weiterverarbeitung in anderen Anwendungen, sondern auch zum Durchsuchen oder zur Verwendung mit anderen Ausgabemedien, wie [Screenreadern](https://de.wikipedia.org/wiki/Screenreader), extrahiert werden. Durch die [Textsuche](https://de.wikipedia.org/wiki/String-Matching-Algorithmus) im einzelnen Dokument oder die [Volltextrecherche](https://de.wikipedia.org/wiki/Volltextrecherche) innerhalb einer PDF-Dokumentensammlung lassen sich Detailinhalte sehr einfach auffinden. Das funktioniert selbst dann, wenn der Text grafisch verzerrt, etwa in Kreis- oder Kurvenform, dargestellt ist.

#### <span id="page-2-1"></span>**Sicherheit von Dokumenten**

#### <span id="page-2-2"></span>**Verschlüsselung von PDF-Dokumenten**

Eine Besonderheit von PDF ist der optionale Dokumentenschutz mit 40- oder 128-Bit-[Verschlüsselung.](https://de.wikipedia.org/wiki/Verschl%C3%BCsselung) Durch Vergabe eines Benutzerpasswortes ist es so möglich, das Dokument nur einem beschränkten Personenkreis zugänglich zu machen. Weiterhin kann der Autor mit einem separaten Besitzerpasswort gezielt die Rechtevergabe des betreffenden Dokuments festlegen. So kann verhindert werden, dass Benutzer das Dokument abändern, ausdrucken oder Teilinhalte kopieren können. Auch ohne Kenntnis des Besitzerpasswortes lassen sich diese Rechteeinschränkungen jedoch mithilfe diverser Werkzeuge insbesondere dann leicht entfernen, wenn zwar ein Besitzerpasswort verwendet wird, das Öffnen des Dokuments jedoch kein Passwort erfordert (das bedeutet, dass kein Benutzerpasswort gesetzt ist). Die mit der Verschlüsselung verbundenen Nutzungseinschränkungen lassen sich durch Speichern von Screenshots als Bitmaps und darauf folgende [optische Texterkennung](https://de.wikipedia.org/wiki/Texterkennung) leicht umgehen.

Durch entsprechende Werkzeuge lassen sich auch Rechte vergeben, die es ermöglichen, PDF-Dokumente mit Notizen, Kommentaren und Dateianhängen zu versehen oder Formulareinträge abzuspeichern. Ursprünglich konnten diese Merkmale nur mit Adobe Acrobat genutzt werden, ab Version 7 ist es jedoch auch mit dem kostenlosen Adobe Reader möglich, Notizen und Kommentare hinzuzufügen und interaktive Formularfelder auszufüllen, sofern das entsprechende Dokument vom Verfasser mit den notwendigen Berechtigungen versehen wurde.

Mittlerweile existieren auch [DRM](https://de.wikipedia.org/wiki/Digitale_Rechteverwaltung)-geschützte PDF-Dateien. Diese sind unter anderem mit [Adobe Digital Editions](https://de.wikipedia.org/wiki/Adobe_Digital_Editions) lesbar.

#### <span id="page-2-3"></span>**Sicherheitslücken durch menschliches Versagen**

PDF-Dateien können mitunter unbeabsichtigt [vertrauliche](https://de.wikipedia.org/wiki/Vertraulichkeit) Informationen enthalten, die zwar nicht unmittelbar sichtbar sind, aber durch Textsuche gefunden werden können. Einerseits können Informationen durch Objekte verdeckt sein oder sich außerhalb des Seitenanzeigebereichs befinden, andererseits kann ein PDF Metadaten enthalten, die nur beim Aufruf entsprechender Dialoge angezeigt werden und gelegentlich unbemerkt bleiben. Insbesondere beim "Schwärzen" von Textpassagen ist es nicht ausreichend, die jeweilige Textpassage abzudecken, sondern sie muss vollständig aus dem PDF entfernt werden. Es ist nicht immer einfach, ungewollte Informationen in einem PDF zu vermeiden, insbesondere dann nicht, wenn man nicht ausschließlich selbst das PDF (sowie das Dokument, aus dem es generiert wurde) erstellt und bearbeitet hat. Es ist wichtig, dass beim Schwärzen von Textpassagen ein Werkzeug eingesetzt wird, das die betreffenden Inhalte vollständig entfernt. Genauso wichtig ist das Prüfen der Metadaten (in Acrobat zu finden über Datei/Eigenschaften). Acrobat Professional 8 bietet hier weitgehende Unterstützung, insbesondere durch eine spezielle Funktion zum Entfernen versteckter Informationen.

Fallbeispiele:

- Eine Datei, die den Tod des italienischen Agenten [Nicola Calipari](https://de.wikipedia.org/wiki/Nicola_Calipari) behandelte, der im März 2005 die Journalistin [Giuliana Sgrena](https://de.wikipedia.org/wiki/Giuliana_Sgrena) aus irakischer Geiselhaft befreite. US-Soldaten erschossen ihn dabei kurz nach dieser Aktion. Der veröffentlichte Bericht war zensiert. Doch fanden sich in der veröffentlichten Datei die redaktionellen Überarbeitungen durch Kopieren des Textes und Abspeichern in eine neue Datei.
- Das [Weiße Haus](https://de.wikipedia.org/wiki/Wei%C3%9Fes_Haus) in [Washington](https://de.wikipedia.org/wiki/Washington,_D.C.) veröffentlichte [George W. Bushs](https://de.wikipedia.org/wiki/George_W._Bush) Rede zum "Plan für den Sieg im Irak". Die Dateiangaben legten den [Ghostwriter](https://de.wikipedia.org/wiki/Ghostwriter) offen, nämlich [Peter Feaver](https://de.wikipedia.org/wiki/Peter_Feaver), Professor für Politikwissenschaft von der [Duke-Universität](https://de.wikipedia.org/wiki/Duke_University) in [North Carolina](https://de.wikipedia.org/wiki/North_Carolina), der seit Juni 2005 das [National Security Council](https://de.wikipedia.org/wiki/Nationaler_Sicherheitsrat_der_Vereinigten_Staaten) berät.

Größenvergleich: Europakarte und eine PDF-Dokumentenseite mit der

theoretisch maximal möglichen Seitengröße von 381 km × 381 km

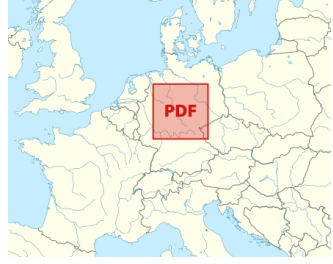

- Nach dem [Attentat auf den Fahrzeugkonvoi](https://de.wikipedia.org/wiki/Attentat_auf_Rafiq_al-Hariri) des [libanesischen](https://de.wikipedia.org/wiki/Libanon) Politikers [Rafiq Hariri](https://de.wikipedia.org/wiki/Rafiq_al-Hariri) fanden sich in einer öffentlich publizierten PDF der [UNO](https://de.wikipedia.org/wiki/Vereinte_Nationen) die vorher gelöschten Verweise auf Namen syrischer Funktionsträger, die im Verdacht standen, für das Attentat verantwortlich zu sein (siehe [Mehlis-Bericht](https://de.wikipedia.org/wiki/Mehlis-Bericht)).
- 2007 gelangten im Rahmen der [Formel-1-Spionageaffäre](https://de.wikipedia.org/wiki/Spionageaff%C3%A4re_in_der_Formel_1_2007) vertrauliche Daten über den Wagen der [Scuderia Ferrari](https://de.wikipedia.org/wiki/Scuderia_Ferrari) an die Öffentlichkeit, nachdem dessen zentrale technische Werte in einem PDF-Dokument, das als Beweismittel diente, lediglich mit einem schwarzen Balken versehen wurden, der Text jedoch weiterhin vorhanden und extrahierbar war.

#### <span id="page-3-0"></span>**Einfaches Hacken verschlüsselter oder signierter PDF-Dokumente**

Im Dezember 2019 veröffentlichten Forscher der Ruhr-Universität Bochum und des IT-Sicherheitunternehmens Hackmanit, dass es leicht möglich war, Änderungen an **signierten** PDF-Dokumenten vorzunehmen, ohne dass 21 von 22 PDF-Readern dies bemerken. Auch der Adobe Acrobat Reader markierte nachträgliche Änderungen nicht. Auf dem Chaos Communication Congress in Leipzig vom 27. bis zum 30. Dezember 2019 wurden die Nachweise präsentiert. Die Forscher zeigten, dass es möglich war (a) Seiten und Notizen zu signierten Dokumenten hinzuzufügen, ohne dass die Signatur ungültig wurde, (b) ursprünglich signierte Inhalte an eine andere Position im Dokument zu verschieben und an die ursprüngliche Stelle etwas anderes zu schreiben und (c) die Metadaten der Signatur zu verändern ("manipulieren"). Die betroffenen PDF-Reader erkannten dabei die erfolgte Änderung nicht und zeigten trotzdem an, dass die Signatur gelte. Die Forscher konnten die Änderungen mit einem einfachen Texteditor durchführen.[\[4\]](#page-8-6)

Die Forscher konnten auch leicht in **verschlüsselten** PDF-Dokumenten Veränderungen vornehmen. Auch ohne das Passwort zu kennen, konnten sie in der Rolle eines Angreifers versteckte Befehle einarbeiten. Schickt der Angreifer es an den eigentlichen Empfänger weiter und er tippt das Passwort ein, bekommt der Angreifer automatisiert Zugriff auf den kompletten entschlüsselten PDF-Inhalt. Möglich war dies über zwei Methoden. Die erste Methode nutzt das Feature aus, mit dem man PDF-Dateien teilweise verschlüsseln kann. Damit kann unter anderem die Struktur des PDF verändert werden und nicht verschlüsselte Inhalte hinzufügt werden. Sobald das Dokument von einer berechtigten Person geöffnet wird, kann der Angreifer den Klartext extrahieren und so an den Inhalt gelangen. Die zweite Methode basiert auf einer Schwachstelle in den PDF-Verschlüsselungsspezifikationen. Dadurch können verschlüsselte Inhalte verändert werden. Bei der Verschlüsselung wurden 27 PDF-Reader untersucht. Alle getesteten PDF-Reader waren für eine dieser Manipulationen anfällig. Der ISO-Standard enthält keine klaren Vorgaben für Entwickler, wie sie digitale Signaturen und Verschlüsselungen umsetzen sollen (Stand Januar 2020). Um zukünftig eine zuverlässige Signatur und Verschlüsselung von PDFs bei allen PDF-Readern zu erreichen, ist es erforderlich, dass die ISO den Standard weiterentwickelt.  $[4]$ 

#### <span id="page-3-1"></span>**Bearbeiten von Dokumenten**

PDF wurde als ein [Austauschformat](https://de.wikipedia.org/wiki/Austauschformat) für fertiggestellte Dokumente konzipiert. Inzwischen gibt es eine Reihe von Programmen und Erweiterungen für Adobe Acrobat, mit denen sich PDF-Dateien bearbeiten lassen. Das Format ist jedoch nicht mit Dateiformaten von [Textverarbeitungsprogrammen](https://de.wikipedia.org/wiki/Textverarbeitung) oder Grafikprogrammen vergleichbar und eignet sich, abgesehen von der Notiz- und Kommentarfunktion, nur begrenzt zur Weiterverarbeitung von Dokumenten. Es ist allerdings innerhalb gewisser Grenzen möglich, beispielsweise [Tippfehler](https://de.wikipedia.org/wiki/Tippfehler) zu entfernen. Vorteile im Desktop-Publishing sind für Grafiker und Designer die Einbindung aller Elemente für die Druckerstellung.

PDF-Dokumente können abhängig vom Einzelfall sowohl größer als auch kleiner als die Dateien der Ursprungsanwendung sein. Die Größe eines Dokuments hängt von der Art der enthaltenen Daten, von der Effizienz des Erstellungsprogramms und davon ab, ob Schriften eingebettet wurden. Schriften können entweder vollständig, als Untermenge der tatsächlich im Dokument verwendeten Zeichen oder aber überhaupt nicht eingebettet werden. Soll ein Dokument zuverlässig darstellbar sein, unabhängig davon, ob auf der Zielplattform die verwendeten Schriften installiert sind, müssen mindestens die tatsächlich verwendeten Zeichen eingebettet werden.

#### <span id="page-3-2"></span>**Drucken im Batchbetrieb von der Kommandozeile**

Gedruckt wird meist innerhalb der [grafischen Benutzeroberfläche](https://de.wikipedia.org/wiki/Grafische_Benutzeroberfl%C3%A4che) eines [Betrachters](https://de.wikipedia.org/wiki/Dateibetrachter) mit **File ▸ Print…**. Acrobat Reader und Foxit Reader haben die Kommandozeilenoption **/t <Datei> <Druckername>** in den neueren Versionen teils entfernt (September 2015). In Acrobat kann man nur noch auf den Default-Drucker drucken, wohingegen bei Foxit der Drucker zwar wählbar ist, aber Foxit das Anwendungsfenster öffnet und nach dem Druck nicht mehr schließt (der Nutzer muss es von Hand schließen).

#### <span id="page-3-3"></span>**Linux**

Über [CUPS](https://de.wikipedia.org/wiki/Common_Unix_Printing_System):

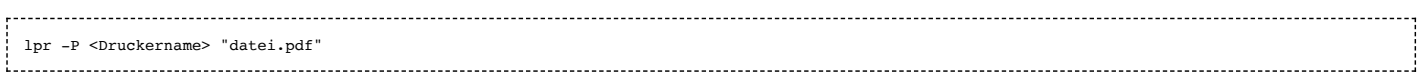

#### <span id="page-3-4"></span>**Windows**

Das Batch-Drucken ist mit [Ghostscript](https://de.wikipedia.org/wiki/Ghostscript) möglich.<sup>[\[5\]](#page-8-7)</sup> Ghostscript installiert sich mit Hilfe eines Installers unter **c:\Programme\gs\gs<Version>\**. Im Unterverzeichnis **bin\** befinden sich ausführbare Dateien. Beispiel mit dem DOS-Fenster in Windows 7:

<code>C:\Program Files\gs\gs9.16\bin>gswin64c.exe</code> \  $-d$ NOPAGEPROMPT -dNOPROMPT \ -dNOPAUSE \  $-dBATCH$ [-dDEVICEWIDTHPOINTS=<Number of American points for the paper size>] \ [-dDEVICEHEIGHTPOINTS=<Number of American points for the paper size>] \ -sOutputFile="%printer%\\<server>\<printer name>" \ gswin64c.exe ist die 64-bit Version ohne separates Fenster mit interaktivem Modus auf der Kommandozeile.

Dabei schalten die dNO-Optionen den interaktiven Modus aus. Die -dDEVICE-Optionen können genutzt werden, falls der Drucker ein ungewöhnliches Papierformat verwendet. -sOutputFile gibt den Namen des Druckers an. -sDEVICE bezieht sich auf ein internes Modul von Ghostscript, wobei mswinpr2 eine Defaulteinstellung ist. Zum Schluss erwartet die Kommandozeile die zu druckende Datei (kann fehlschlagen bei anderer Reihenfolge). Während des Druckens erscheint ein Abbrechen-Dialog, der sich selbst schließt (mit dNoCancel abstellbar).

Ghostscript für Windows zeigt die PDF-Datei auch in einem eigenen grafischen Fenster an, falls keine Kommandozeilenparameter vorliegen. Diese Anzeige zeigt Pixel und Treppeneffekte. Hingegen ist die Qualität der gedruckten Dokumente deutlich besser.

#### <span id="page-4-0"></span>**Serialisierung und Kompression**

PDF wurde im Laufe seiner Entwicklung mehrfach auf spezielle Anforderungen für die Verwendung im [Internet](https://de.wikipedia.org/wiki/Internet) angepasst. So musste ein Dokument ursprünglich vollständig verfügbar sein, um dargestellt werden zu können. Inzwischen ist es möglich, PDF-Dokumente zu [serialisieren,](https://de.wikipedia.org/wiki/Serialisierung) so dass Teile davon bereits während des Ladevorgangs dargestellt werden können. Ab Version 1.5 der PDF-[Spezifikation](https://de.wikipedia.org/wiki/Spezifikation) können mehrere Objekte in einem PDF zusammengefasst und dann komprimiert werden, was insbesondere bei den für die Dokumentstruktur erforderlichen zahlreichen kleinen Objekten zu einer deutlich besseren Kompression führt (Bilddaten oder die eigentliche Beschreibung einer Seite konnten schon immer komprimiert werden).

Bei der Archivierung gedruckter Dokumente als PDF-Dateien wird ein gemischter Ansatz bevorzugt, um sowohl das Originaldokument weitestgehend zu erhalten als auch Durchsuchbarkeit zu gewährleisten. Durch geschickte Kombination der von PDF prinzipiell unterstützten Bildkompressionsverfahren wird eine sehr starke Kompression erreicht (typischerweise 1:200), indem Hintergrund (typischerweise flächige Strukturen und Farbverläufe) und Text (scharfe Ränder, dafür nur wenige Farben) mit verschiedenen, dafür speziell geeigneten Verfahren komprimiert und anschließend übereinandergelegt werden. Der eigentliche Text wird per [OCR](https://de.wikipedia.org/wiki/Texterkennung)-Verfahren extrahiert und unsichtbar eingebettet.

#### <span id="page-4-1"></span>**Navigation am Bildschirm**

Im Gegensatz zu früheren [Seitenbeschreibungssprachen](https://de.wikipedia.org/wiki/Seitenbeschreibungssprache) wie PostScript ist die "Vorschau" am Bildschirm nicht mehr nur ein Hilfsmittel, um Probeausdrucke zu vermeiden, sondern bietet Funktionen, die im Ausdruck nicht möglich sind: bei Querverweisen und Literaturangaben muss man nicht zum Ziel *blättern*, sondern kann durch Klicken auf den Verweis direkt auf die Zielseite springen. Navigation innerhalb des Dokuments wird auch durch Seitenicons oder Anzeige von Gliederungsbäumen (dem Inhaltsverzeichnis entsprechend) erleichtert. Klickt man auf externe Links, so wird das Zieldokument im [Webbrowser](https://de.wikipedia.org/wiki/Webbrowser) angezeigt. Diese Funktionen müssen allerdings durch die Erzeugungssoftware von den Verfassern "eingebaut" (etwa mit [LaTeX](https://de.wikipedia.org/wiki/LaTeX) und dem LaTeX-Erweiterungspaket hyperref, [\[6\]](#page-8-8) vgl. [#TeX/DVI\)](#page-6-1) und vom [Betrachter](#page-4-3) implementiert sein.

### <span id="page-4-2"></span>**Standard-Schriftarten**

14 Schriftarten (*standard 14 fonts*) sind in PDF-Readern standardmäßig verfügbar und müssen (außer bei [PDF/A-](https://de.wikipedia.org/wiki/PDF/A) und [PDF/X](https://de.wikipedia.org/wiki/PDF/X)-Dokumenten) daher nicht separat in das PDF-Dokument eingebettet werden: [\[7\]](#page-8-9)

- [Courier](https://de.wikipedia.org/wiki/Courier_(Schriftart)) (in den Varianten Standard, fett, kursiv, fett-kursiv)
- [Helvetica](https://de.wikipedia.org/wiki/Helvetica_(Schriftart)) (in den Varianten Standard, fett, kursiv, fett-kursiv)
- [Symbol](https://de.wikipedia.org/wiki/Symbol_(Schriftart))  $\blacksquare$
- [Times New Roman](https://de.wikipedia.org/wiki/Times_New_Roman) (in den Varianten Standard, fett, kursiv, fett-kursiv)
- [Zapf Dingbats](https://de.wikipedia.org/wiki/Unicodeblock_Dingbats)

### <span id="page-4-3"></span>**PDF in Betriebssystemen**

Mit dem [Betriebssystem](https://de.wikipedia.org/wiki/Betriebssystem) [macOS](https://de.wikipedia.org/wiki/MacOS) von [Apple](https://de.wikipedia.org/wiki/Apple) wurde erstmals PDF als Standardformat für die Bildschirmausgabe wie auch die Druckausgabe verwendet. Die PDF-Erzeugung kann aus jedem Programm heraus erfolgen, das einen Druckdialog besitzt. Da PDF auch zur Erzeugung der Druckdaten verwendet wird, ist es möglich, [PostScript](https://de.wikipedia.org/wiki/PostScript) auch auf Nicht-Postscript-Druckern auszugeben. Man kann nahezu alle Dokumenttypen, die gedruckt werden können, in PDF konvertieren. Diese Möglichkeit besteht auch unter GNU/Linux, dort wird, z. B. im Druckdialog der Desktopumgebung Gnome, nativ die Option der PDF-Erzeugung angeboten.

Unter [Windows](https://de.wikipedia.org/wiki/Microsoft_Windows), [klassisches Mac OS](https://de.wikipedia.org/wiki/Mac_OS_(Classic)) und macOS, [GNU/Linux](https://de.wikipedia.org/wiki/GNU) und den Unix-Betriebssystemen [Solaris](https://de.wikipedia.org/wiki/Solaris_(Betriebssystem)), HP/UX und AIX gibt es den kostenlosen Adobe Reader / Acrobat Reader als PDF[-Betrachter](https://de.wikipedia.org/wiki/Dateibetrachter). Unter [eComStation](https://de.wikipedia.org/wiki/EComStation) gibt es den integrierten Betrachter Lucide. Seit [Windows 8](https://de.wikipedia.org/wiki/Microsoft_Windows_8) besitzt nun auch Windows einen integrierten PDF-Betrachter.<sup>[\[8\]](#page-8-10)</sup> [Windows](https://de.wikipedia.org/wiki/Microsoft_Windows_10) 10 wurde von Microsoft zusätzlich mit einem PDF-Drucker ausgerüstet.<sup>[\[9\]](#page-8-11)</sup>

Für unixbasierte Systeme gibt es zusätzlich das Programm [Xpdf](https://de.wikipedia.org/wiki/Xpdf), das auf die grundlegendsten Funktionen (Anzeige auf Bildschirm, Durchsuchen des Dokuments, Ausdrucken) reduziert ist, sowie einige weitere Programme [\(Okular](https://de.wikipedia.org/wiki/Okular_(Software)) und [Evince\)](https://de.wikipedia.org/wiki/Evince), die an ihre Desktopumgebung angepasst sind. Diese Open-Source-Programme eignen sich auch, um vermeintliche "Sicherheitsmerkmale" von PDF-Dokumenten zu umgehen – so ist es teilweise möglich, Dokumente auszudrucken, obwohl der Autor dem Betrachter des Dokuments diese Möglichkeit eigentlich verwehren wollte.

*Siehe auch: [Liste von PDF-Software](https://de.wikipedia.org/wiki/Liste_von_PDF-Software) und [Display PostScript](https://de.wikipedia.org/wiki/Display_PostScript)*

## <span id="page-5-0"></span>**Angaben der Seitengeometrie**

Angaben zur Seitengeometrie in einem PDF-Dokument sind vor allem in der [Druckindustrie](https://de.wikipedia.org/wiki/Druckwesen) sehr wichtig. Sie beschreiben, in welchem Bereich einer Seite sich derjenige Inhalt befindet, der dem beschnittenen Endformat entspricht und wo ein weiterverarbeitendes Programm (beispielsweise zum [Ausschießen,](https://de.wikipedia.org/wiki/Ausschie%C3%9Fen) also dem Montieren von Seiten auf einem Druckbogen) mit einer [Beschnittzugabe](https://de.wikipedia.org/wiki/Beschnittzugabe) rechnen kann.

Moderne DTP-Programme legen diese Information beim Direktexport nach PDF im PDF mit ab. Werden PDFs über PostScript ausgegeben, sind die entsprechenden Angaben meist nicht enthalten. Adobe Acrobat Distiller ist für die PostScript-Ausgabe aus bestimmten Programmen in der Lage, den Nettoseitenbereich aus den Beschnittmarken abzuleiten, sofern diese mit ausgegeben wurden.

### <span id="page-5-1"></span>**MediaBox (Medienrahmen)**

Sie definiert die Größe des Ausgabemediums des PDF-Dokumentes. Das Dokument ist noch nicht beschnitten und enthält in der Regel die im PDF-Generator eingestellte PostScript-Seitengröße. Die MediaBox muss immer die größte aller Boxen sein, da sie alle anderen Boxen mit einschließen muss, und es ist die einzige Box, die in einem PDF stets enthalten sein muss.

### <span id="page-5-2"></span>**CropBox (Beschnittrahmen)**

Die CropBox (teilweise als Maskenrahmen bezeichnet) beschreibt den Bereich einer PDF-Seite, der auf dem Bildschirm bzw. dem Drucker ausgegeben werden soll. Voreingestellt sind die Werte der MediaBox.

### <span id="page-5-3"></span>**BleedBox (Anschnittrahmen)**

Eine BleedBox beinhaltet Informationen über die *Anschnittrahmen*, die die Größe des Endformates zuzüglich des vorgesehenen Beschnitts (Überfüller) definiert. In der Druckindustrie wird ein Beschnitt in der Regel von 3 bis 5 mm pro Seite benötigt. Ein Anwendungsbeispiel sind Bilder, die im Anschnitt (also direkt am Seitenrand) liegen bzw. abfallende Bilder, die am Seitenrand beschnitten werden. Für eine A4-Seite, die an eine Druckerei geliefert werden soll, ergibt sich bei einem Beschnitt von 3 mm somit für die BleedBox eine Breite von 210 mm + 6 mm und eine Länge von 297 mm + 6 mm, also 216 mm × 303 mm. Voreingestellt sind die Werte der CropBox.

### <span id="page-5-4"></span>**TrimBox (Endformatrahmen)**

Die TrimBox ist das Endformat des Dokumentes ohne Beschnitt.

### <span id="page-5-5"></span>**ArtBox (Objektrahmen)**

Die ArtBox (auch *Bounding Box* genannt) beschreibt den Seitenausschnitt, der beim Platzieren der PDF-Seite in einem anderen Programm verwendet werden soll; vergleichbar mit der Größenangabe für das Importieren einer [EPS](https://de.wikipedia.org/wiki/Encapsulated_PostScript)-Datei.

### <span id="page-5-6"></span>**Formularprozesse**

PDF-Dokumente können für Formularprozesse neben Text und grafischen Elementen interaktive Formularelemente enthalten. Komplette Formulare lassen sich somit in einem PDF-Dokument bündeln; die im Dokument erfassten Daten können über verschiedene Wege zum Herausgeber des Formulars zurückgesendet werden.

- Drucken und ausfüllen: Das per Hand ausgefüllte Formular kann auf herkömmlichen Wegen per Post oder Fax versendet werden.
- Ausfüllen und Drucken: Das elektronisch ausgefüllte Dokument kann ausgedruckt und auf herkömmlichen Wegen versendet werden.
- Ausfüllen und über eine HTTP-Verbindung senden: Das elektronisch ausgefüllte Formular kann elektronisch über den Webbrowser oder aus Adobe Acrobat heraus versendet werden.
- Ausfüllen und das elektronisch ausgefüllte Formular per E-Mail versenden.

## <span id="page-5-7"></span>**Konvertierung anderer Formate zu PDF**

### <span id="page-5-8"></span>**XML**

PDF-Dokumente können aus [XML-](https://de.wikipedia.org/wiki/Extensible_Markup_Language)Daten in zwei Schritten erstellt werden:

- Transformation mit Hilfe eines [XSLT](https://de.wikipedia.org/wiki/XSL_Transformation)-Stylesheets in das [XSL-FO](https://de.wikipedia.org/wiki/Extensible_Stylesheet_Language_%E2%80%93_Formatting_Objects)-Format
- Ein PDF-Prozessor (zum Beispiel [Apache FOP](https://de.wikipedia.org/wiki/Apache_Formatting_Objects_Processor), Altsoft [Xml2PDF](https://de.wikipedia.org/w/index.php?title=Xml2PDF&action=edit&redlink=1)) erzeugt daraus das fertige PDF-Dokument.

Ein leicht nachzuvollziehendes Beispiel ist die Transformation/Formatierung von invitation.xml<sup>[\[10\]](#page-8-12)</sup> in PDF (das Beispiel zeigt auch die Transformation in [XHTML](https://de.wikipedia.org/wiki/Extensible_Hypertext_Markup_Language) und [WordML](https://de.wikipedia.org/wiki/WordprocessingML)).

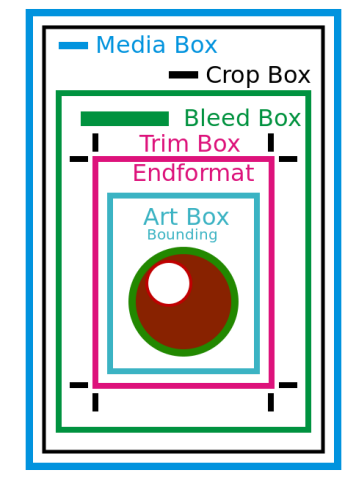

Die verschiedenen Boxen im PDF

### <span id="page-6-0"></span>**HTML**

Aus einer [HTML](https://de.wikipedia.org/wiki/Hypertext_Markup_Language)-Datei können PDF-Dokumente mit dem Programm HTMLDOC<sup>[\[11\]](#page-8-13)</sup> erzeugt werden. Dieses Programm verfügt sowohl über eine Konsolenschnittstelle als auch über eine grafische Benutzeroberfläche. Damit ist es sowohl auf einem Client zur direkten Bedienung durch den Benutzer als auch zum Servereinsatz, z. B. zur On-the-fly-Generierung von PDF-Dokumenten, geeignet.

Ein [Perl-](https://de.wikipedia.org/wiki/Perl_(Programmiersprache))Modul HTML::HTMLDoc erleichtert Perl-Entwicklern die Schnittstelle zur [Kommandozeile](https://de.wikipedia.org/wiki/Kommandozeile).

Das Programm wkhtmltopdf<sup>[\[12\]](#page-8-14)</sup> ermöglicht die Generierung von mehreren PDF-Dokumenten gleichzeitig, ggf. inklusive Inhaltsverzeichnis. Durch die Verwendung des Webkit-Browser-Pakets<sup>[\[13\]](#page-8-15)</sup> werden qualitativ sehr hochwertige Dokumente, z. B. zur Dokumentation kompletter Websites, erzeugt.[\[14\]](#page-8-16) wkhtmltopdf ist ein Konsolenprogramm und kann ggf. auch über das [Perl](https://de.wikipedia.org/wiki/Perl_(Programmiersprache))-Modul WKHTMLTOPDF bedient werden.

Auch [PDF.js](https://de.wikipedia.org/wiki/PDF.js) wandelt PDF-Dateien (temporär) in HTML-Code um, um die Anzeige dieser im Browser zu ermöglichen.

#### <span id="page-6-1"></span>**TeX/DVI**

- Aus [DVI](https://de.wikipedia.org/wiki/Device_independent_file_format)-Dateien (das Format wurde 1979 entworfen), die von den Satzprogrammen [TeX](https://de.wikipedia.org/wiki/TeX) und [groff](https://de.wikipedia.org/wiki/Groff) (u. a.) erzeugt werden, können auf verschiedene Weisen PDF-Dateien erzeugt werden:
	- 1. Man erzeugt aus der .dvi-Datei mithilfe des [Gerätetreibers](https://de.wikipedia.org/wiki/Ger%C3%A4tetreiber) [dvips \(http://ctan.org/pkg/dvips\)](http://ctan.org/pkg/dvips) eine PostScript-Datei (.ps) und aus dieser mit dem *[Adobe Distiller](#page-1-2)* oder dem [Ghostscript](https://de.wikipedia.org/wiki/Ghostscript)-Teilprogramm ps2pdf[\[15\]](#page-8-17)[\[16\]](#page-8-18) ein .pdf – kurz dvi→ps→pdf.
	- 2. [Eine "partielle Abkürzung" dieser Methode stellen Programme wie](http://ctan.org/pkg/dvipdfmx) [dvipdfm \(http://ctan.org/pkg/dvipdfm](http://ctan.org/pkg/dvipdfm)[\) oder dvipdfmx \(http://cta](http://ctan.org/pkg/dvipdfmx) n.org/pkg/dvipdfmx) dar, die DVI "direkt" in PDF umwandeln.
- [pdfTeX](https://de.wikipedia.org/wiki/PdfTeX) und [LuaTeX](https://de.wikipedia.org/wiki/LuaTeX) sind Weiterentwicklungen von [TeX,](https://de.wikipedia.org/wiki/TeX) die "direkt", ohne das Zwischenformat DVI, PDF-Dateien erzeugen. Diese Erweiterungen von TeX erlangten zu Beginn des 21. Jahrhunderts Bedeutung.

Vielen TeX-Nutzern genügen die angegebenen Alternativen zur zuerst genannten Methode dvi→ps→pdf. Andere TeX-Nutzer betten jedoch PostScript in einem Maße in den Quellcode ein, dass diese Methoden versagen. Dies trifft vor allem zu, wenn das TeX-Paket [PSTricks](https://de.wikipedia.org/wiki/PSTricks) verwendet wird. Die Zusatzpakete pst-pdf, auto-pst-pdf und pdftricks bieten in diesem Fall Erleichterungen. Insgesamt verbleiben jedoch Fälle, in denen die "traditionelle" Methode dvi→ps→pdf unersetzbar ist. Eine weitere Alternative bietet aber

[XeTeX](https://de.wikipedia.org/wiki/XeTeX), das nach pdfTeX und etwas früher als LuaTeX erschien. Es erzeugt ein Zwischenformat XDV und daraus (vom Anwender kaum bemerkt) mit dem Treiber xdvipdfmx PDF.<sup>[\[17\]](#page-8-19)</sup> Dadurch soll PostScript im Dokumentquellcode vollständig verarbeitet werden.<sup>[\[18\]](#page-9-0)[\[19\]](#page-9-1)</sup> Für die Verwendung von PStricks wird noch ein Paket [xetex-pstricks \(http://ctan.org/pkg/xetex-pstricks\)](http://ctan.org/pkg/xetex-pstricks) angeboten.

#### <span id="page-6-2"></span>**3D-Daten**

3D-PDF-Dokumente sind PDF-Dokumente, die entweder ein [U3D-](https://de.wikipedia.org/wiki/Universal_3D)Flächenmodell oder ein BREP/Flächenmodell [PRC](https://de.wikipedia.org/wiki/PRC_(Datenformat))<sup>[\[20\]](#page-9-2)</sup> enthalten. Sie dienen vorwiegend der Visualisierung von [CAD](https://de.wikipedia.org/wiki/CAD)-Daten, kommen aber auch zunehmend in wissenschaftlichen Veröffentlichungen zur Anwendung.[\[21\]](#page-9-3)

Der kostenlose [Adobe Reader](https://de.wikipedia.org/wiki/Adobe_Reader) kann ab der Version 8.1 beide Formate anzeigen, animieren, schneiden und messen. Mit Acrobat 3D V7 ließen sich 3D-Daten aus 40 CAD-Formaten in 3D-PDF-Dateien konvertieren; jedoch hat 2010 [Adobe](https://de.wikipedia.org/wiki/Adobe_Inc.) Entwicklung, Vertrieb und Support der 3D-PDF-Konverter-Technologie an Tech Soft 3D<sup>[\[22\]](#page-9-4)</sup> und die PROSTEP AG<sup>[\[23\]](#page-9-5)</sup> übergeben. Ab Acrobat X<sup>[\[24\]](#page-9-6)</sup> ist die Konvertierung nur noch als kostenpflichtiges 3D-PDF-Converter-Plugin[\[25\]](#page-9-7) des Unternehmens Tetra 4D verfügbar.

Einige CAD-Programme wie [Allplan](https://de.wikipedia.org/wiki/Allplan) oder [SolidWorks](https://de.wikipedia.org/wiki/SolidWorks)[\[26\]](#page-9-8) haben einen 3D-PDF-Export; Allplan bietet auch einen 3D-PDF-Import.[\[27\]](#page-9-9)

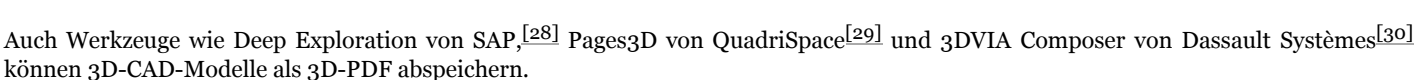

Neben den 3D-Daten als Visualisierung können auch andere relevanten Informationen zu einem CAD-Modell in ein PDF eingefügt werden. So können beispielsweise für die Herstellung eines Blechteils<sup>[\[31\]](#page-9-13)</sup> die Daten des fertigen Modells als 3D-Visualisierung gezeigt werden.

#### <span id="page-6-3"></span>**Videoformate**

Ab Acrobat 9 lassen sich diverse in [Shockwave Flash \(SWF\)](https://de.wikipedia.org/wiki/Adobe_Flash#SWF-Dateiformat) konvertierte Videoformate in Adobe PDF einbetten. Dadurch können Videos, Animationen und Anwendungen auf vielen Plattformen genutzt werden. Aufgrund der Adobe-Flash-Unterstützung in Adobe Reader ab Version 9 ist kein zusätzlicher Player für die Wiedergabe erforderlich. Seit dem letzten Patch von Adobe Acrobat und Adobe Reader 9 hat Adobe bei 3D-PDF das Standardverhalten geändert, unter anderem wurde der Flashplayer aus Adobe Acrobat 9 und Adobe Reader 9 entfernt – Flashinhalte greifen auf den Flashplayer im Betriebssystem zu. Adobe Acrobat X und Adobe Reader X sind nicht betroffen, da dort fast keine Angriffe erfolgen. 3D-Daten, SWF-Funktionen und SWF-Videoformate können auch kombiniert werden; so ist es möglich, Teilflächen des Modells mit SWF-Videos und Funktionen zu belegen.

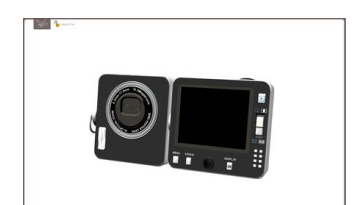

Kombination von SWF- und 3D-Daten in einer 3D-PDF

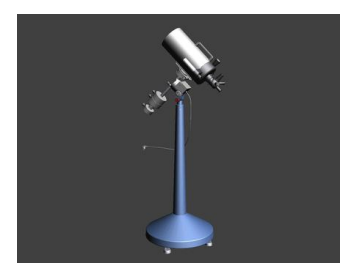

Beispiel für eine 3D-PDF-Datei

#### <span id="page-7-0"></span>**Dateien aus Büroanwendungen**

Viele aktuelle Programmpakete wie [Apple iWork](https://de.wikipedia.org/wiki/Apple_iWork), [Microsoft Office](https://de.wikipedia.org/wiki/Microsoft_Office), [LibreOffice](https://de.wikipedia.org/wiki/LibreOffice), [OpenOffice.org](https://de.wikipedia.org/wiki/Apache_OpenOffice) und [Softmaker](https://de.wikipedia.org/wiki/Softmaker) Office bieten einen PDF-Export an.

## <span id="page-7-1"></span>**Versionen von PDF**

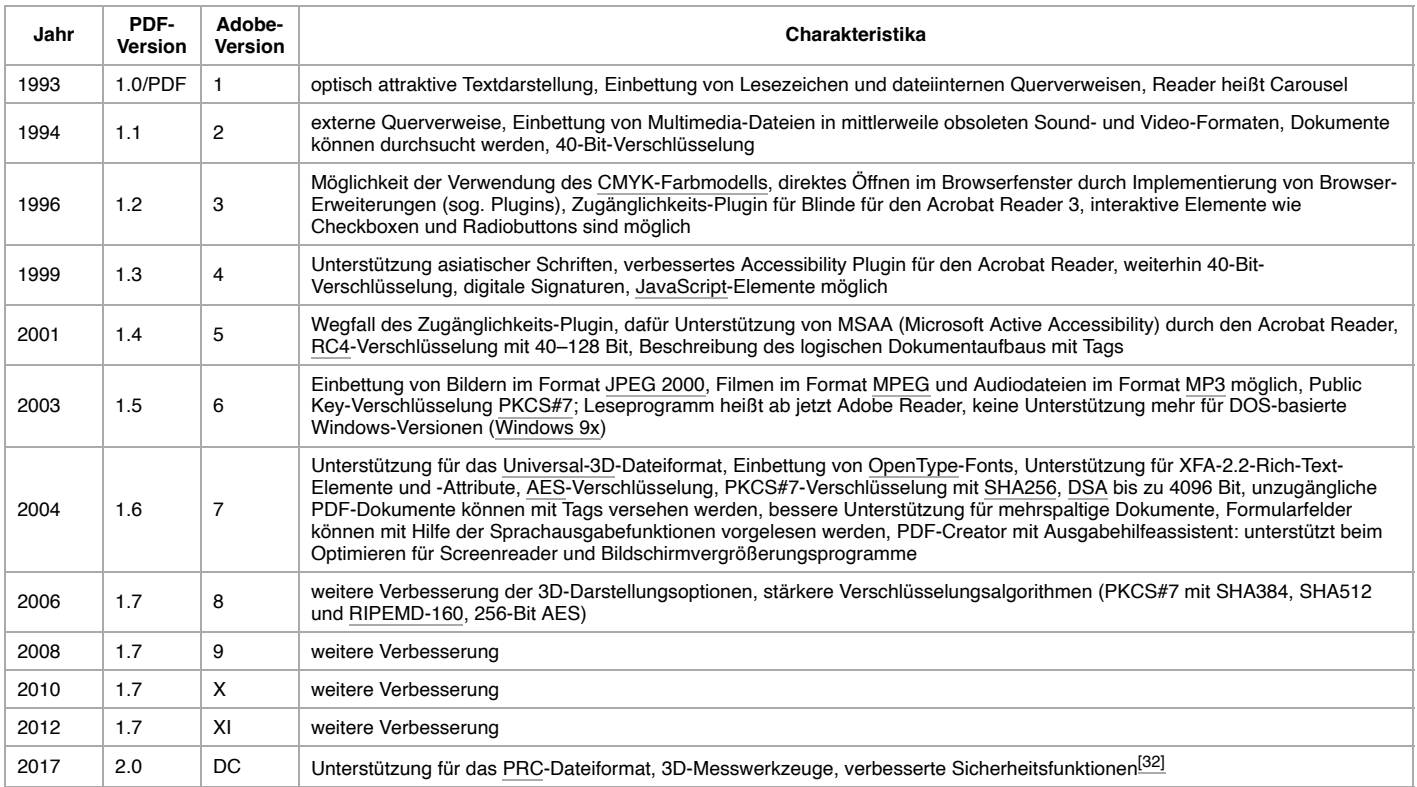

## <span id="page-7-2"></span>**Normen und Standards**

In verschiedenen Gremien der [ISO](https://de.wikipedia.org/wiki/Internationale_Organisation_f%C3%BCr_Normung) werden seit dem Jahr 1997 Normen auf der Grundlage von PDF erarbeitet und verabschiedet. Dabei werden, basierend auf bestimmten PDF-Versionen, Mindestanforderungen sowie Einschränkungen definiert. Adobe Systems hat in diesem Zusammenhang den betreffenden Gremien der ISO das Recht übertragen, die jeweils nötigen Spezifikationen zeitlich unbegrenzt zum Herunterladen bereitzustellen.

Diese Normen entsprechen in grober Näherung als Basis den unterschiedlichen Versionen von PDF:

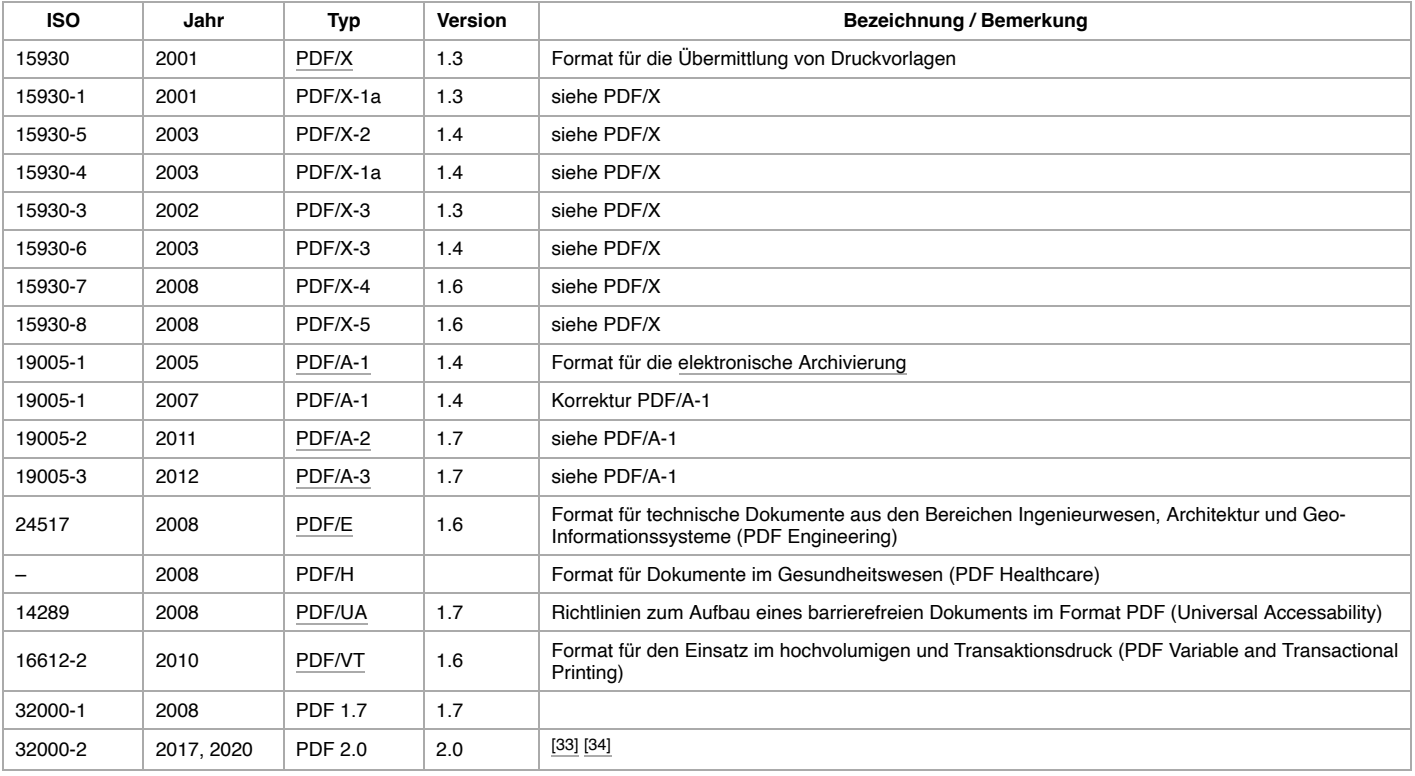

## <span id="page-8-1"></span>**Literatur**

- Philipp Mayr: *Das Dateiformat PDF im Web eine statistische Erhebung.* In: *NFD Nachrichten für Dokumentation.* Jg. 53, 2002, S. 475–481.
- Thomas Merz, [Olaf Drümmer:](https://de.wikipedia.org/wiki/Olaf_Dr%C3%BCmmer) *Die PostScript- & PDF-Bibel.* [2. Auflage. Kopublikation PDFlib / dpunkt Verlag, 2002, ISBN 3-935320-](https://de.wikipedia.org/wiki/Spezial:ISBN-Suche/3935320019) 01-9.
- *Die PostScript- & PDF-Bibel* [\(https://web.archive.org/web/20130302190856/http://www.pdflib.com/fileadmin/pdflib/pdf/Bibel/PostScrip](https://web.archive.org/web/20130302190856/http://www.pdflib.com/fileadmin/pdflib/pdf/Bibel/PostScript-PDF-Bibel.zip) t-PDF-Bibel.zip) ([Memento](https://de.wikipedia.org/wiki/Web-Archivierung#Begrifflichkeiten) vom 2. März 2013 im *[Internet Archive](https://de.wikipedia.org/wiki/Internet_Archive)*; ZIP) von PDFLib
- Betsy A. Fanning: *Technology Watch Report, Preserving the Data Explosion: Using PDF* (https://web.archive.org/web/20080603204 [646/http://www.dpconline.org/docs/reports/dpctw08-02.pdf\) \(PDF; 136 kB\), Digital Preservation Coalition, April 2008.](https://web.archive.org/web/20080603204646/http://www.dpconline.org/docs/reports/dpctw08-02.pdf)
- Ralf Benzmüller, Karsten Tellmann: *PDF: Potentially Dangerous Files, Angriffs- und Abwehrmechanismen bei PDF-Dateien.*, Nr. 1, Februar 2010, S. 61–65; ähnlich bei [security-zone.info \(http://www.security-zone.info/redaktion\\_10/R\\_Benzmueller.pdf\)](http://www.security-zone.info/redaktion_10/R_Benzmueller.pdf) (PDF; 3,1 MB).
- Hans Peter Schneeberger: *PDF in der Druckvorstufe* 1. Auflage. Rheinwerk Verlag, 2014, [ISBN 978-3-8362-1750-7.](https://de.wikipedia.org/wiki/Spezial:ISBN-Suche/9783836217507)

## <span id="page-8-2"></span>**Weblinks**

**[Commons: Portable Document Format \(https://commons.wikimedia.org/wiki/Category:Portable\\_Document\\_For](https://commons.wikimedia.org/wiki/Category:Portable_Document_Format?uselang=de) mat?uselang=de)** – Sammlung von Bildern, Videos und Audiodateien

**[Wiktionary: PDF](https://de.wiktionary.org/wiki/PDF)** – Bedeutungserklärungen, Wortherkunft, Synonyme, Übersetzungen

- [Linkkatalog zum Thema PDF \(https://curlie.org/World/Deutsch/Computer/Software/Desktop\\_Publishing/PDF/\)](https://curlie.org/World/Deutsch/Computer/Software/Desktop_Publishing/PDF/) bei *curlie.org* (ehemals [DMOZ\)](https://de.wikipedia.org/wiki/DMOZ)
- [PDF-Spezifikationen \(http://www.adobe.com/devnet/pdf/pdf\\_reference.html\)](http://www.adobe.com/devnet/pdf/pdf_reference.html) bei Adobe Systems (englisch)
- [Technische Betrachtung der PDF-Dateiverschlüsselung \(http://www.cs.cmu.edu/~dst/Adobe/Gallery/ds-defcon2/ds-defcon.html\)](http://www.cs.cmu.edu/~dst/Adobe/Gallery/ds-defcon2/ds-defcon.html)
- [ISO 19005-1 stützt sich auf das Portable Document Format \(https://www.heise.de/newsticker/meldung/Langzeitarchivierung-PDF-A-](https://www.heise.de/newsticker/meldung/Langzeitarchivierung-PDF-A-als-ISO-Standard-130375.html) $\blacksquare$ als-ISO-Standard-130375.html) Meldung auf [heise online](https://de.wikipedia.org/wiki/Heise_online)
- [PDF mit dem W3C-Standard XSL-FO erzeugen \(http://www.data2type.de/xml-xslt-xslfo/xsl-fo\)](http://www.data2type.de/xml-xslt-xslfo/xsl-fo)
- Peter Zschunke, Ben Schwan: *PDF wird 20 Jahre alt.* (https://www.heise.de/newsticker/meldung/PDF-wird-20-Jahre-alt-1883567.ht  $\blacksquare$ ml) (PDF) In: *heise online.* [Abgerufen am 17. Oktober 2013 \(Zum Wesen und Werdegang von PDF anlässlich des 20 Jahrestages\).](https://www.heise.de/newsticker/meldung/PDF-wird-20-Jahre-alt-1883567.html)
- [pst-pdf \(http://ctan.org/pkg/pst-pdf\)](http://ctan.org/pkg/pst-pdf)
- [auto-pst-pdf \(http://ctan.org/pkg/auto-pst-pdf\)](http://ctan.org/pkg/auto-pst-pdf)
- [pdftricks \(http://ctan.org/pkg/pdftricks\)](http://ctan.org/pkg/pdftricks)
- [convert-pdfs.com \(https://convert-pdfs.com/\)](https://convert-pdfs.com/)

## <span id="page-8-3"></span>**Einzelnachweise**

- <span id="page-8-0"></span>1. *[What is a PDF? Portable Document Format | Adobe Acrobat DC.](https://www.adobe.com/acrobat/about-adobe-pdf.html)* (https://www.adobe.com/acrobat/about-adobe-pdf.html) Abgerufen am 17. September 2021 (englisch).
- <span id="page-8-4"></span>2. Jim Meehan, Ed Taft, Stephen Chernicoff, Caroline Rose, Ron Karr: *PDF Reference, fifth Edition, Section 1.5 Intellectual Property.* (h [ttps://web.archive.org/web/20150616000240/http://partners.adobe.com/public/developer/en/pdf/PDFReference16.pdf\) \(PDF; 8,1 MB\)](https://web.archive.org/web/20150616000240/http://partners.adobe.com/public/developer/en/pdf/PDFReference16.pdf) [\(Nicht mehr online verfügbar.\) Adobe Systems, November 2004, S. 7, archiviert vom Original \(https://giftbot.toolforge.org/deref.fcgi?u](https://giftbot.toolforge.org/deref.fcgi?url=http%3A%2F%2Fpartners.adobe.com%2Fpublic%2Fdeveloper%2Fen%2Fpdf%2FPDFReference16.pdf) rl=http%3A%2F%2Fpartners.adobe.com%2Fpublic%2Fdeveloper%2Fen%2Fpdf%2FPDFReference16.pdf) am 16. Juni 2015; abgerufen am 3. November 2010 (englisch).
- <span id="page-8-5"></span>3. *PDF*[. \(http://wiki.ubuntuusers.de/PDF\)](http://wiki.ubuntuusers.de/PDF) Wiki von Ubuntuusers.de
- <span id="page-8-6"></span>4. *Chaos Communication Congress: Glauben Sie nicht alles, was in einem PDF-Dokument steht*. (https://www.zeit.de/digital/datenschu [tz/2019-12/chaos-communication-congress-ccc-2019-pdf-verschluesselung-signatur-sicherheit/komplettansicht\)](https://www.zeit.de/digital/datenschutz/2019-12/chaos-communication-congress-ccc-2019-pdf-verschluesselung-signatur-sicherheit/komplettansicht) [Zeit Online,](https://de.wikipedia.org/wiki/Die_Zeit) Dezember 2019; abgerufen am 4. Januar 2020.
- <span id="page-8-7"></span>5. [ghostscript.com \(https://web.archive.org/web/20150913065420/http://www.ghostscript.com/doc/9.16/Use.htm\)](https://web.archive.org/web/20150913065420/http://www.ghostscript.com/doc/9.16/Use.htm) ([Memento](https://de.wikipedia.org/wiki/Web-Archivierung#Begrifflichkeiten) vom 13. September 2015 im *[Internet Archive](https://de.wikipedia.org/wiki/Internet_Archive)*)
- <span id="page-8-8"></span>6. [Paket hyperref. \(http://ctan.org/pkg/hyperref\)](http://ctan.org/pkg/hyperref) [Comprehensive TeX Archive Network;](https://de.wikipedia.org/wiki/Comprehensive_TeX_Archive_Network) abgerufen am 2. Januar 2018.
- <span id="page-8-9"></span>7. [PDF Reference \(Sixth Edition, version 1.7\) – 5.5.1 Standard Type 1 Fonts \(https://web.archive.org/web/20150706064658/http://wwwi](https://web.archive.org/web/20150706064658/http://wwwimages.adobe.com/www.adobe.com/content/dam/Adobe/en/devnet/pdf/pdfs/pdf_reference_1-7.pdf) mages.adobe.com/www.adobe.com/content/dam/Adobe/en/devnet/pdf/pdfs/pdf\_reference\_1-7.pdf) [\(Memento](https://de.wikipedia.org/wiki/Web-Archivierung#Begrifflichkeiten) vom 6. Juli 2015 im *[Internet Archive](https://de.wikipedia.org/wiki/Internet_Archive)*) (PDF, 31 MB, 1.310 S.)
- <span id="page-8-10"></span>8. *Office-Betrachter & -Tools | 18 kostenlose Downloads.* [\(https://www.netzwelt.de/download/office/betrachter-tools/index.html\)](https://www.netzwelt.de/download/office/betrachter-tools/index.html) Abgerufen am 2. April 2022.
- <span id="page-8-11"></span>9. *Windows 10: PDF erstellen – So geht's.* [\(https://www.giga.de/downloads/windows-10/tipps/windows-10-pdf-erstellen-so-geht-s/\)](https://www.giga.de/downloads/windows-10/tipps/windows-10-pdf-erstellen-so-geht-s/) 18. Januar 2016, abgerufen am 2. April 2022.
- <span id="page-8-12"></span>10. Stefan Mintert: *[invitation.xml – Transform a single source XML file to several output formats.](http://www.linkwerk.com/pub/xml/invitation/)* (http://www.linkwerk.com/pub/xml/invitat ion/) In: *Website der Linkwerk GmbH.* Abgerufen am 3. November 2010 (englisch).
- <span id="page-8-13"></span>11. *HTMLDOC Open Source Home Page.* [\(https://web.archive.org/web/20160221152113/http://msweet.org/projects.php?Z1\)](https://web.archive.org/web/20160221152113/http://msweet.org/projects.php?Z1) (Nicht [mehr online verfügbar.\) Michael R Sweet, 16. Januar 2017, archiviert vom Original \(https://giftbot.toolforge.org/deref.fcgi?url=https%](https://giftbot.toolforge.org/deref.fcgi?url=https%3A%2F%2Fwww.msweet.org%2Fprojects.php%3FZ1) 3A%2F%2Fwww.msweet.org%2Fprojects.php%3FZ1) am 21. Februar 2016; abgerufen am 16. Januar 2017 (englisch).
- <span id="page-8-14"></span>12. *wkhtmltopdf.* [\(https://wkhtmltopdf.org/\)](https://wkhtmltopdf.org/) Open Source Project, abgerufen am 30. Dezember 2011 (englisch).
- <span id="page-8-15"></span>13. *[Webkit Open Source Projekt.](http://www.webkit.org/)* (http://www.webkit.org/) Open Source Project, abgerufen am 30. Dezember 2011 (englisch).
- <span id="page-8-16"></span>14. *Website als PDF mit Inhaltsverzeichnis.* [\(http://web2pdf.innovate.de/websitedoc/online\\_website\\_pdf\\_converter\\_mit\\_inhaltsverzeichni](http://web2pdf.innovate.de/websitedoc/online_website_pdf_converter_mit_inhaltsverzeichnis) s) Innovate Webdoc Services, abgerufen am 30. Dezember 2011.
- <span id="page-8-17"></span>15. [ps2pdf: PostScript-to-PDF converter \(http://ghostscript.com/doc/current/Ps2pdf.htm\)](http://ghostscript.com/doc/current/Ps2pdf.htm) auf [ghostscript](https://de.wikipedia.org/wiki/Ghostscript).com
- <span id="page-8-18"></span>16. [PStricks-Seite über PDF-Export. \(http://tug.org/PSTricks/main.cgi?file=pdf/pdfoutput\)](http://tug.org/PSTricks/main.cgi?file=pdf/pdfoutput) tug.org.
- <span id="page-8-19"></span>17. [xetex \(http://ctan.org/pkg/xetex\)](http://ctan.org/pkg/xetex) auf CTAN.
- <span id="page-9-0"></span>18. [Am höchsten bewertete Antwort \(http://tex.stackexchange.com/questions/8413\)](http://tex.stackexchange.com/questions/8413) von [Herbert Voß \(http://ctan.org/author/voss\)](http://ctan.org/author/voss) zu Frage 8413 auf tex.stackexchange.com.
- <span id="page-9-1"></span>19. [Antwort von "egreg" \(http://tex.stackexchange.com/questions/19966\)](http://tex.stackexchange.com/questions/19966) [\(Enrico Gregorio\) \(http://ctan.org/author/gregorio\)](http://ctan.org/author/gregorio) zu Frage 19966 auf tex.stackexchange.com.
- <span id="page-9-2"></span>20. [PRC Format Specification \(https://web.archive.org/web/20081202034541/http://livedocs.adobe.com/acrobat\\_sdk/9/Acrobat9\\_HTML](https://web.archive.org/web/20081202034541/http://livedocs.adobe.com/acrobat_sdk/9/Acrobat9_HTMLHelp/API_References/PRCReference/PRC_Format_Specification/index.html) Help/API\_References/PRCReference/PRC\_Format\_Specification/index.html) ([Memento](https://de.wikipedia.org/wiki/Web-Archivierung#Begrifflichkeiten) vom 2. Dezember 2008 im *[Internet Archive](https://de.wikipedia.org/wiki/Internet_Archive)*) bei Adobe
- <span id="page-9-3"></span>21. Axel Newe: *Enriching scientific publications with interactive 3D PDF: an integrated toolbox for creating ready-to-publish figures*. In: *PeerJ Computer Science*. Band 2, 20. Juni 2016, [ISSN](https://de.wikipedia.org/wiki/Internationale_Standardnummer_f%C3%BCr_fortlaufende_Sammelwerke) 2376-5992 (https://zdb-katalog.de/list.xhtml?t=iss%3D%222376-5992%22&k [ey=cql\), doi:10.7717/peerj-cs.64 \(https://doi.org/10.7717/peerj-cs.64\) \(peerj.com \(https://peerj.com/articles/cs-64\) \[abgerufen am](https://zdb-katalog.de/list.xhtml?t=iss%3D%222376-5992%22&key=cql) 28. Juni 2016]).
- <span id="page-9-4"></span>22. [Acrobat Pro Bundle \(https://web.archive.org/web/20120511024743/http://www.techsoft3d.com/our-products/acrobat-pro-bundle\)](https://web.archive.org/web/20120511024743/http://www.techsoft3d.com/our-products/acrobat-pro-bundle) [\(Memento](https://de.wikipedia.org/wiki/Web-Archivierung#Begrifflichkeiten) vom 11. Mai 2012 im *[Internet Archive](https://de.wikipedia.org/wiki/Internet_Archive)*) bei Tech Soft 3D
- <span id="page-9-5"></span>23. [PDF Generator 3D \(http://www.pdfgenerator3d.com/\)](http://www.pdfgenerator3d.com/) der PROSTEP AG
- <span id="page-9-6"></span>24. [Acrobat X Pro \(http://www.adobe.com/de/products/acrobatpro.html\)](http://www.adobe.com/de/products/acrobatpro.html) bei Adobe
- <span id="page-9-7"></span>25. [3D PDF Converter-Plug-in \(http://www.tetra4d.com/3D-PDF\)](http://www.tetra4d.com/3D-PDF) bei Tetra 4D
- <span id="page-9-8"></span>26. *official help-documentation.* [\(http://help.solidworks.com/2019/English/SolidWorks/sldworks/r\\_3dpdf\\_export\\_options\\_sys\\_option.htm\)](http://help.solidworks.com/2019/English/SolidWorks/sldworks/r_3dpdf_export_options_sys_option.htm) DassaultSystemes Solidworks, abgerufen am 27. Juni 2019 (englisch).
- <span id="page-9-9"></span>27. *Allplan Datenaustauschformate – Import & Export.* [\(https://www.allplan.com/de/system/datenaustauschformate/\)](https://www.allplan.com/de/system/datenaustauschformate/) Abgerufen am 2. April 2022.
- <span id="page-9-10"></span>28. [Deep Exploration \(https://archive.today/20120907/http://www.righthemisphere.com/products/client-products/deep-exploration-cad-edi](https://archive.today/20120907/http://www.righthemisphere.com/products/client-products/deep-exploration-cad-edition) tion) ([Memento](https://de.wikipedia.org/wiki/Web-Archivierung#Begriffsbestimmung) vom 7. September 2012 im Webarchiv *[archive.today](https://de.wikipedia.org/wiki/Archive.today)*) von Right Hemisphere, seit 2012 SAP
- <span id="page-9-11"></span>29. [Pages3D \(http://www.quadrispace.com/solutions/pdf/index.htm\),](http://www.quadrispace.com/solutions/pdf/index.htm) QuadriSpace
- <span id="page-9-12"></span>30. [3DVIA Composer \(https://archive.today/20130525/http://www.3ds.com/de/products/3dvia/3dvia-composer/\)](https://archive.today/20130525/http://www.3ds.com/de/products/3dvia/3dvia-composer/) [\(Memento](https://de.wikipedia.org/wiki/Web-Archivierung#Begriffsbestimmung) vom 25. Mai 2013 im Webarchiv *[archive.today](https://de.wikipedia.org/wiki/Archive.today)*) bei Dassault Systèmes
- <span id="page-9-13"></span>31. [3D-PDF Beispiel \(http://www.all4edge.de/produkte/3d-pdf/beispielebestellung/\)](http://www.all4edge.de/produkte/3d-pdf/beispielebestellung/) bei UNITEC Informationssysteme
- <span id="page-9-14"></span>32. *Taking Documents to the Next Level with PDF 2.0.* [\(https://blog.adobe.com/en/publish/2017/08/08/taking-documents-to-the-next-leve](https://blog.adobe.com/en/publish/2017/08/08/taking-documents-to-the-next-level-with-pdf-2-0) l-with-pdf-2-0) (PDF) Adobe, abgerufen am 13. April 2022 (englisch).
- <span id="page-9-15"></span>33. *ISO 32000-2:2017.* [\(https://www.iso.org/standard/63534.html\)](https://www.iso.org/standard/63534.html) ISO Org, abgerufen am 11. September 2017 (englisch).
- <span id="page-9-16"></span>34. *ISO 32000-2:2020.* [\(https://www.iso.org/standard/75839.html\)](https://www.iso.org/standard/75839.html) ISO Org, abgerufen am 12. Mai 2022 (englisch).

Abgerufen von "[https://de.wikipedia.org/w/index.php?title=Portable\\_Document\\_Format&oldid=222816100"](https://de.wikipedia.org/w/index.php?title=Portable_Document_Format&oldid=222816100)

#### **Diese Seite wurde zuletzt am 12. Mai 2022 um 12:48 Uhr bearbeitet.**

Der Text ist unter der Lizenz "Creative Commons [Attribution/Share](https://de.wikipedia.org/wiki/Wikipedia:Lizenzbestimmungen_Creative_Commons_Attribution-ShareAlike_3.0_Unported) Alike" verfügbar; Informationen zu den Urhebern und zum Lizenzstatus eingebundener Mediendateien (etwa Bilder oder Videos) können im Regelfall durch Anklicken dieser abgerufen werden. Möglicherweise unterliegen die Inhalte jeweils zusätzlichen Bedingungen. Durch die Nutzung dieser Website erklären Sie sich mit den [Nutzungsbedingungen](https://foundation.wikimedia.org/wiki/Terms_of_Use/de) und der [Datenschutzrichtlinie](https://meta.wikimedia.org/wiki/Privacy_policy/de) einverstanden. Wikipedia® ist eine eingetragene Marke der Wikimedia Foundation Inc.